# Gesetze, Verordnungen und Mitteilun

der Evangelisch-lutherischen Kirche im Hamburgischen

Jahrgang 1958

### Hamburg, 24. Juni 1958

Nummer - 4

### Inhalt

- 2. Verwaltungsprüfungen
- 3. Kirchenmusikerprüfungen
- Wahlen in den Disziplinarausschuß des
- Landeskirchenrates

#### V. Personalien

- 1. Ausschreibungen
- 2. Wahlen, Berufungen und Einführungen
- 3. Beauftragungen, Ernennungen und Versetzungen
- $\overline{4}$ . Zuweisung von Lehrvikaren
- 5. Dienstbeendigungen, Beurlaubungen
- 6. Todesfälle

#### VI. Mitteilungen

- 1. Wahl der Mitarbeitervertretung
- 2. Neuwahl eines Mitgliedes in die Landes» synode
- 3. Farbiger Viersprachenprospekt für den Ham-<br>burger Golddukat
- 4. Kirchlicher Ausweis
- 5. Kollektenzusammenstellung für das Kalenderjahr 1957

#### VII. Berichtigungen

- 1. Änderungen im Pastorenverzeichnis 1957
- 2. Berichtigung der GVM

(Die in Klammern stehenden Nummern unter den einzelnen Veröffentlichungen bezeichnen die Aktennummern der Gemeindeaktenordnung)

# I. Gesetze und Verordnungen

#### Verordnung über die Berechtigung zum Tragen des Hamburger Ornates.

- 1. Die im Dienste der Hamburger Landeskirche stehenden Geistlichen tragen als Amtstracht den Hamburger Ornat in seiner herkömmlichen Form, wie sie vom Geistlichen Ministerium festgelegt ist.
- 2. Geistliche, die in den Ruhestand versetzt sind, behalten das Recht zum Tragen des Ornates, es sei denn, daß ihnen das Recht zum Predigen und zur Vornahme geistlicher Amtshandlungen gemäß § 39 des Kirchlichen Ruhestandsgesetzes vom -10. März 1928 nicht zuerkannt ist.
- 3. Geistliche, die aus dem Dienst der Landeskirche ausscheiden, dürfen den Hamburger Ornat nicht weitertragen. Ausnahmen bedürfen der Genehmigung des Landesbischofs.
- 4. Das Recht zum Tragen des Hamburger Ornates im Bereich der Landeskirche kann durch den Landesbischof an Geistliche verliehen werden, denen in ihr das Predigtrecht verliehen worden ist, auch wenn sie nicht in ihrem Dienste stehen.
- 5. Geistliche anderer Kirchen tragen bei Gast- und Wahlpredigten in Hamburger Gemeinden, bei Amtshandlungen und bei Trauerfeiern auf dem Ohlsdorfer Friedhof den Ornat ihrer Kirche.
- 6. Das Tragen des Hambfurger Ornates oder eines Talars einer anderen Kirche durch nichtgeistliche Kräfte, die im Dienste der Landeskirche stehen, ist nicht gestattet.
- 7. Diese Verordnung gilt auch für die Vikare der Landeskirche.
- 8. Der Landesbischof wird ermächtigt, zu bestimmen, inwieweit eine bei der Flußschiffergemeinde bestehende, von der Vorschrift der Ziffer 6 abweichende Übung aufrechterhalten wird.

Hamburg, den 17. Juni 1958

#### Der Landeskirchenrat

Hagemeister, Vizepräsident

# II. Von der Landessynode

#### Beschlüsse aus der Sitzung der Landessynode

Die Landessynode hat in ihrer Sitzung vom 15. bis 18. Mai 1958 nachstehenden Beschluß gefaßt:

Von der seitens des Landeskirchenrats am 13. März 1958 gemäß § 59 Abs. 1 der Verfassung der Evangelisch-lutherischen Kirche im Hamburgischen Staate vom 30. Mai 1923 erlassenen Verordnung betr. Anderung der Kirchensteuerordnung der Evangelischlutherischen Kirche im Hamburgischen Staate vom 18. März 1947 in der Fassung vom 12. Dezember 1957 wurde zustimmend Kenntnis genommen.

(Siehe GVM Nummer 2 vom 15. April 1958)

Hamburg, den 29. Mai 1958

Der Landeskirchenrat Hagemeister, Vizepräsident

 $(152)$ 

- 
- 

 $(200)$ 

Gesetze und Verordnungen Verordnung über die Berechtigung zum Tragen des Hamburger Ornates

- II. Von der Landessynode Beschlüsse aus der Sitzung der Landessynode<br>vom 15. bis 18. Mai 1958
- III. Verwaltungsanordnungen Anweisung für die Behandlung der Standess

IV. Aus der kirchlichen Arbeit

### 1. Theologische Prüfungen

# III. Verwaltungsanordnungen

### Anweisung für die Behandlung der Standesamtlichen Mitteilungen

Als Nachtrag zur Anweisung für die Kirchenbuchführung vom 1. 1. 1958 ergehen die folgenden Richtlinien. Die Kirchenbuchführer werden ersucht, sie als Anlage ihren Dienstvorschriften zuzufügen und bei der laufenden Abholung und Verteilung der Standesamtlichen Mitteilungen sorgfältig zu beachten.

I.

Die Hamburgische Landeskirche, die Kirchengemeindeverbände der Schleswig-Holsteinischen Landeskirche innerhalb des hamburgischen Staatsgebiets, der Gesamtverband Harburg der Landeskirche Hannover und die römisch-katholische Gemeinde in Hamburg haben im Jahre 1953 mit dem Rechtsamt - Aufsicht über die Standesämter - vereinbart, daß sie von allen standesamtlichen Urkunden über Geburt, Eheschließung und Sterbefälle, sowie von allen Aufgebotsmitteilungen je zwei Ausfertigungen erhalten. Diese Ausfertigungen werden von den hamburgischen Standesämtern gesammelt und liegen bei ihnen zur Abholung bereit. Die Kirchen erstatten dem Staat die Unkosten, die durch die zusätzliche Arbeit und den zusätzlichen Druck entstehen.

Die Kirchengemeinden, in deren Bereich ein Standesamt liegt, sind verpflichtet, die Ausfertigungen regelmäßig zweimal in der Woche abzuholen. Dabei haben sie auf die Vollständigkeit zu achten und zu prüfen, ob jeweils auf den Ausfertigungen die Anschriften vermerkt sind. Fehler sind sofort zu beanstanden.

Die abholende Gemeinde ist für pünktliche und richtige Weiterleitung an die Wohnsitzgemeinden verantwortlich. Sie vereinbart mit diesen, ob und wie sie bei der Verteilung mithelfen.

#### H.

Die Mitteilungen werden zunächst nach Kirchenzugehörigkeit, sodann nach Wohnsitzgemeinden ausgezeichnet.

A) Auszeichnung nach Kirchenzugehörigkeit.

Bei der Auszeichnung werden nur die Ev.-luth. und die röm. kath. Kirche berücksichtigt und zwar wie folgt:

- 1. Beide Ausfertigungen gehen an die ev.-luth. (röm.kath.) Kirche, wenn
	- a) bei Geburten beide Eltern ev.-luth. (röm.-kath.) sind
	- b) bei Eheschließungen beide Brautleute ev.-luth. (röm.-kath.) sind
	- c) bei Todesfällen der Verstorbene ev.-luth. (röm.kath.) ist.
- 2. Beide Ausfertigungen gehen an die ev.-luth. (röm.kath.) Kirche, wenn bei 1a-b einer der Beteiligten ev. luth. (röm. kath.), der andere weder ev.-luth. noch röm.-kath. ist.

3. Beide Ausfertigungen werden vernichtet, wenn bei la-c keiner der Beteiligten ev.-luth. bzw. röm.kath. ist.

- 4. Je eine Ausfertigung geht an die ev.-luth. und an die röm.-kath. Kirche, wenn bei 1a—b ein Beteiligter ev.-luth., der andere röm.-kath. ist.
- 5. Ist das Religionsbekenntnis nicht angegeben, so ist die röm.-kath. Kirche soweit zu berücksichtigen, wie das bei der Auszeichnung nach Wohnsitzgemeinden möglich ist.

#### B) Auszeichnung nach Wohnsitzgemeinden der ev.-luth. Kirche.

Verteilerraum für den nun folgenden zweiten Arbeitsgang ist nur das Gebiet der Hamburgischen Landeskirche, der Probstei Altona, der Probstei Pinneberg, der Probstei Stormarn, des Kirchenkreises Harburg (bei den drei letzteren auch das Gebiet außerhallb des hamburgischen Staates) und das Gebiet der Landessuperintendentur Lauenburg.

Dazu dient das von der Statistischen Abteilung des Landeskirchenrats herausgegebene Verzeichnis über die "Pfarrbezirke der Ev.-luth. Kirchengemeinden in der Hansestadt Hamburg". Ausfertigungen, deren Straßennamen nicht in diesem Verzeichnis aufgeführt sind, werden zur Weiterleitung an die Statistische Abteilung des Landeskirchenrats gegeben.

Es wird wie folgt ausgezeichnet:

- 1. Beide Ausfertigungen gehen an dieselbe Gemeinde, wenn beide Eltern bzw. Brautleute bzw. der Verstorbene dort wohnen (wohnte), oder wenn ein Beteiligter in dieser Gemeinde, der andere außerhalb des Verteilerraums wohnt.
- 2. Beide Ausfertigungen werden vernichtet, wenn die Beteiligten außerhalb des Verteilerraumes wohnen oder wenn nur ein Beteiligter innerhalb wohnt, aber weder der ev.-luth. noch der röm.kath. Kirche angehört.
- 3. Je eine Ausfertigung geht an die Wohnsitzgemeinde, wenn die beiden Eltern oder Brautleute in verschiedenen Gemeinden wohnen.

#### HL.

Die nicht in der Verteilergemeinde verbleibenden Ausfertigungen werden entweder direkt an die zuständige Kirchengemeinde gesandt oder durch die Botenfächer im Verwaltungsgebäude des Landeskirchenrats verteilt. Alle Ausfertigungen, die auf diese Weise nicht zugestellt werden können, gehen zur Weiterleitung an das Archiv des Landeskirchenrats. Kirchengemeinden, die kein Botenfach haben, stellen die nicht für ihre Gemeinde bestimmten Ausfertigungen gleichfalls dem Archiv zu.

Alle Ausfertigungen, die aus dem nicht zur Landeskirche gehörigen hamburgischen Staatsgebiet eingehen, verteilt gleichfalls das Archiv des Landeskirchenrats.

#### IV.

Die Empfängergemeinden müssen sofort prüfen, ob sie als Wohnsitzgemeinde zuständig sind. Falsch zugeleitete Ausfertigungen haben sie umgehend entweder an die zuständige Kirchengemeinde weiterzuleiten oder der Verteilergemeinde zurückzugeben.

Hamburg, den 17. Juni 1958

 $(320)$ 

Der Landeskirchenrat Hagemeister, Vizepräsident

# IV. Aus der kirchlichen Arbeit

#### 1. Theologische Prüfungen

Vor dem Theologischen Prüfungsamt der Hamburgischen Landeskirche haben am 26. März 1958 die nachstehend aufgeführten Kandidaten der Theologie unter dem Vorsitz von Landesbischof D. Herntrich das erste theologische Examen bestanden:

Wolfram C o n r a d

Heinrich Gauß

Werner H a s s e 1 m e i e r

Helmut H o r w e g e

Das Thema der wissenschaftlichen Arbeit lautete: Grundzüge der Zwei-Reiche-Lehre Luthers". (205)

2. Verwaltungsprüfungen

Vor dem Prüfungsausschuß für die zweite kirchliche Verwaltungsprüfung hat am. 29. März 1958 Kirchenbuchführer Werner Thum, Kirchengemeinde Nord-Barmbek, die zweite kirchliche Verwaltungs- . prüfung bestanden.

(234)

#### 3. Kirchenmusikerprüfungen

Die kleine (C-)Kirchenmusikerprüfung bestanden am 3. März 1958 als Kantor und Organist:

Anne Barg

Christel H ö 11 e n r i e g e1

Lieselotte L i p p e r t

Eyske S i e m e n s

Jürgen R u d o 1 p h

Die Mittlere (B-)Kirchenmusikerprüfung bestanden am 3. März 1958 als Kantor und Organist:

Heinz  $K$  e  $g$  e 1 (nur als Kantor)

Wolfgang Kirchner

Uwe Klußmann

Wiltrud Schierhorn (nur als Organist) Sigrid Werner

Herbert W u 1 f

### 1. Ausschreibungen

An der Kirche St. Thomas zu Hamburg-Rothenburgsort ist die Kirchenmusikerstelle (Organistenund Kantorenamt) zum 1. Oktober 1958 neu zu besetzen. St. Thomas liegt in einem in lebhaftem Aufbau begriffenen, ehemals kriegszerstörten Stadtteil.

Der Kirchenvorstand erwartet von den Bewerbern, daß sie besondere Liebe zu jeglicher Chorarbeit mitbringen und geeignet sind, insbesondere die Jugendarbeit zu fördern. Die Besoldung richtet sich nach der Vergütungsordnung für Kirchenmusiker in der Fassung vom 19. Dezember 1957. Kirchenmusiker mit mindestens einem Zeugnis der B-Prüfung wollen ihre Bewerbung nebst Unterlagen (handgeschriebenem Lebenslauf und Zeugnissen) bis zum 25. August 1958 an Pastor Raihe, Hamburg 28; Vierländer Damm l, richten.

(231)

An ·der Apostelkirche in Hamburg-Eimsbüttel ist die Kantoren- und Organistenste1le zum 1. Januar 1959 neu zu besetzen. Es wird die Bereitschaft zur aktiven Teilnahme an der Gemeindearbeit erwartet. Besondere Aufgabe ist die Sing- und Chorarbeit mit der

Die Große (A-)Kirchenmusikerprüfung bestanden am 3. März 1958 als Kantor und Organist:

> Walter G ö d e c k e Walter H e c k h o f f Dieter S c h m e e 1 Dietrich S c h u b e r t h

Ferner haben auf Grund abgelegter Prüfung gemäß der Verordnung üher die Leistungsprüfung von Kirchenmusikern vom 24. November 1955 das Leistungszeugnis erhalten

als Kantor und Organist

Hans-Joachim Laune r, Kirchengemeinde Langenhorn

als Kantor

Günther R o e s c h e n , . Kirchengemeinde Neuengamme Erica K r i e s c h e , Anstaltsseelsorge

Gottfried B o d a m m e r ,

Kirchengemeinde Finkenwevder

(307)

#### 4. Wahlen in den Disziplinarausschuß des Landeskirchenrats

Der Landeskirchenrat wählte in seiner Sitzung vom 8. Mai 1958 folgende Mitglieder in den Disziplinarausschuß:

Landgerichtsdirektor Bielenberg als Vorsitzer

Pastor Kreye als geistliches Mitglied

Stellvertreter: Pastor Dr. Steffen

Oberschulrat Heesch als nichtgeistliches Mitglied

Stellvertreter: Kaufmann Hans Heinrich Peterser. (203)

# V. Personalien

Jugend und mit Erwachsenen. Die Vergütung richtet sich nach der Vergütungsordruung für Kirchenmusiker der Hamburgischen Landeskirche vom 12. Dezember 1957. Bewerbungen mit handgeschriebenem Lebenslauf und Zeugnisabschriften sind bis zum 1. September 1958 an den Vorsitzenden des Kirchenvorstandes zu Hamburg-Apostelkirche, Pastor Hunzinger, Hamburg 19, Bei der Apostelkirche 6, einzureichen.

(231)

2. Wahlen, Berufungen und Einführungen

Der Ostkonvent der Evangelisch-lutherischen Kirche im Hamburgischen Staate hat in seiner Sitzung vom 19. März 1958 an Stelle des zurückgetretenen Pastor Heinz Hagemeister Pastor Waldemar Rode, Kirchengemeinde Uhlenhorst, zum Vorsitzer gewählt. (144)

Gemäß Beschluß des Landeskirchenrats vom 10. April 1958 ist der Hilfsprediger Karl-Heinz Axmann mit Wirkung vom 1. April 1958 zum Pastor berufen und zur Verfügung des Landeskirchenrats gestellt worden. Er erhält die Amtsbezeichnung "Pastor der Landeskirche".

Pastor Axmann ist der Kirchengemeinde St. Pauli-Nord zur Dienstleistung zugewiesen worden. (202)

Die in der Kirchengemeinde Eilbek-Friedenskirche neugegründete Pfarrstelle ist auf Grund § 27 (2) der Vierfassung der Evangelisch-lutherischen Kirche im Hamhurgischen Staate vom 30. Mai 1923 mit HiJfsprediger Pastor Günther Severin besetzt worden.

Der Landeskirchenrat hat Pastor Severin mit Wirkung vom 1. April 1958 in dieses Amt berufen.

Pastor Severin wurde am Sonntag Quasimodogeniti, 13. April 1958, durch Landesbischof D. Herntrich in sein Amt eingeführt. Landesbischof D. Hemtrich legte seiner Einführungsansprache 1. Petr 1, Vers 3, zugrunde. Pastor Severin predigte über Apostelgesch.  $3.$  Vers  $1-21$ .

(202)

Die in der Kirchengemeinde St. Johannis-Harvestehude neugegründete Pfarrstelle ist auf Grund § 27 (2) der Verfassung der Evangelisch-lutherischen Kirche im Hamhurgischen Staate vom 30. Mai 1923 mit Pastor Werner Krause besetzt worden.

Der Larideskirchenrat hat Pastor Krause mit Wirkung vom 1. April 1958 in dieses Amt berufen.

Pastor Krause wurde am Pfingstmontag, 26. Mai 1958, durch Landesbischof D. Herntrich in sein Amt eingeführt. Landesbischof D. Herntrich legte seiner Einführungsansprache Römer 5, Vers 5, zugrunde. Pastor Krause predigte über Epheser 4, Vers 11-16. (202)

Die in der Kirchengemeinde Groß-Borstel freie Pfarrsteille ist auf Grund § 27 (2) der Verfassung der Evangelisch-lutherischen Kirche im Hamburgischen Staate vom 30. Mai 1923 mit Hilfsprediger Pastor Klaus-Reinhold Borck besetzt worden.

Der Landeskirchenrat hat Pastor Borck mit Wirkung vom 1. April 1%58 in dieses Amt berufen.

Pastor Borck wurde am 1. Sonntag nach Trinitatis, 8. Juni 1958, im Nachmittagsgottesdienst durch Landesbischof D. Herntrich in sein Amt eingeführt. Landesbischof D. Herntrich legte seiner Einführungsansprache Apostelgesch. 2, Vers 42, zugrunde. Pastor Borck predigte über Eph. 2, Vers 17—22.<br>(202)

Die in der Kirchengemeinde West-Barmbek neugegründete Pfarrstelle ist auf Grund § 27 (2) der Verfassung der Evangelisch-lutherischen Kirche im Hamburgischen Staate vom 30. Mai 1923 mit Pastor der Landeskirche Martin Mielck besetzt worden.

Der Lanides:kirchenrat hat Pastor Mielck *mit* Wirkung vom 1. April 1958 in dieses Amt berufen.

Pastor Mielck wurde am 1. Sonntag nach Trinitatis, 8. Juni 1958, durch Landesbischof D. Herntrich in sein Amt eingeführt. Landesbischof D. Herntrich legte seiner Einführungsansprache 1. Sam. 9, Vers 27, zugrunde. Pastor Mielck predigte über Eph. 2, Vers 17-22. (202)

Die in der Kirchengemeinde Langenhorn neugegründete Pfarrstelle ist auf Grund § 27 (2) der Verfassung der Evangelisch-lutherischen Kirche im Hamburgischen Staate vom 30. Mai 1923 mit Pastor Gerhard Pahl besetzt worden.

Der Landeskirchenrat hat Pastor Pahl mit Wirkung vom 1. }uni 1958 in dieses Amt berufen. (202)

Die in der Kirchengemeinde Alt-Barmbek neugegründete Pfarrstelle ist auf Grund § 27 (2) der Verfassung der Evangelisch-lutherischen Kirche im Hamburgischen Staate vom 30. Mai 1923 mit Hilfsprediger Pastor Reinhold Gerber besetzt worden.

Der Landeskirchenrat hat Pastor Gerber mit Wirkung vom 1. April 1958 in dieses Amt berufen.  $(202)$ 

3. Beauftragungen, Ernennungen und Versetzungen

Gemäß Beschluß des Landeskirchenrats vom 10. April 1958 sind die Hilfsprediger Pastor Werner Heidelhach der Hauptkirchengemeinde St. Michaelis und Pastor Albrecht Nelle der Hauptkirchengemeinde St. Nikolai zur Dienstleistung zugewiesen worden. (204)

Der Kirchenvorstand der Kirchengemeinde Klein-Borstel hat die freie Gemeindediakonenstelle mit Wirkung vom 15. April 1958 mit dem Gemeindediakon Peter Gronwald besetzt.

Der Landeskirchenrat hat die Anstellung genehmigt. (235)

Der Kirchenvorstand der Kirchengemeinde St. Thomas hat die freie Gemeindediakonenstelle mit Wir-\_ kiung vom 1. Mai 1958 mit dem Gemeindediiakon Rudolf Hose besetzt.

Der Landeskirchenrat hat die Anstellung genehmigt. (235)

Der Landeskirchenrat hat die neugegründete Gemeindediakonenstelle in der Kirchengemeinde Langenhorn mit Wirkung vom 1. Mai 1958 mit dem Gemeindediakon Hermann Ripke besetzt. (235)

Der Landeskirchenrat hat die neugegründete Gemeindehelferinnenstel1e in der Hauptkirchengemeinde St. Nikolai mit Wirkung vom 1. Mai 1958 mit der Gemeindehelferin Sigrid Prüß besetzt. (235)

Der Larudeskirchenrat hat die freie Gemeindehelferinnenstelle in der Kirchengemeinde Fuhlsbüttel mit Wirkung vom 1. Mai 1958 mit der Gemeindehelferin Dorothee Lützen besetzt. (235)

Der Kirchenvorstand der Kirchengemeinde Epiphanien hat die freie Gemeindehelferinnenstelle mit Wirkung vom 15. Mai 1958 mit der Gemeindehelferin U rsulia Bork besetzt.

Der Landeskirchenrat hat die Anstellung genehmigt. (235)

Der Kirchenvorstand der Kirchengemeinde St. Annen wählte in seiner Sitzung vom 21. April 1958 die Kirchenmusikerin Frau Almut Loepthien im abgekürzten Wahlverfahren in das Amt des Kantors und Organisten der Kirchengemeinde St. Annen.

Der Landeskirchenrat hat die Anstellung mit Wirkung vom 1. April 1958 genehmigt. (231)

Gemäß Beschluß des Landeskirchenrats vom 10. April 1958 sind Pastor Erich Meder, Kirchengemeinde Hummelsbüttel, und Kirchenmusikdirektor Kurt Fie-

big, Kirchengemeinde St. Pauli-Nord, zu Mitgliedern des Landeskirchliichen Amtes für Kirchenmusik besteHt worden.

### (307)

#### 4. Zuweisungen von Lehrvikaren

Es wurden zur Ausbildung überwiesen:

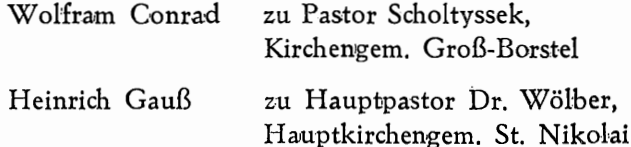

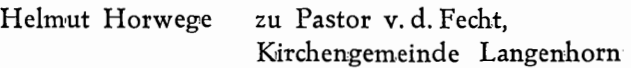

Werner Hasselmeier zu Pastor Körber, Kirchengemeinde St. Johannis-Eppendorf

Hamburg, den 10. April 1958 Der Landesbischof

(205) D. Her n tri c h

### 5. Dienstbezeichnungen, Beurlaubungen

Hilfsprediger Pastor Bernhard Gipp, Kirchengemeinde Nord-Winterhude, ist mit Wirkung vom 1. Mai 1958 aus dem Dienst der Hamburgischen Landeskirche ausgeschieden, um die Pfarstelle in Stockelsdorf (Evangelisch-Lutherische Landeskirche Eutin) zu übernehmen. (201)

#### 6. Todesfälle

## VI. Mitteilungen

#### 1. Wahl der Mitarbeitervertretung

Die in der Zeit vom vom 21. bis 25. März 1958 vor-, genommene Wahl der Mitarbeitervertretung, deren Amtsperiode mit dem 1. April 1958 beginnt und am 31. März 1960 endet, hat nachstehendes Ergebnis gehabt:

Es sind gewählt worden:

(V: Vertrauensmann; E: Ersatzmann)

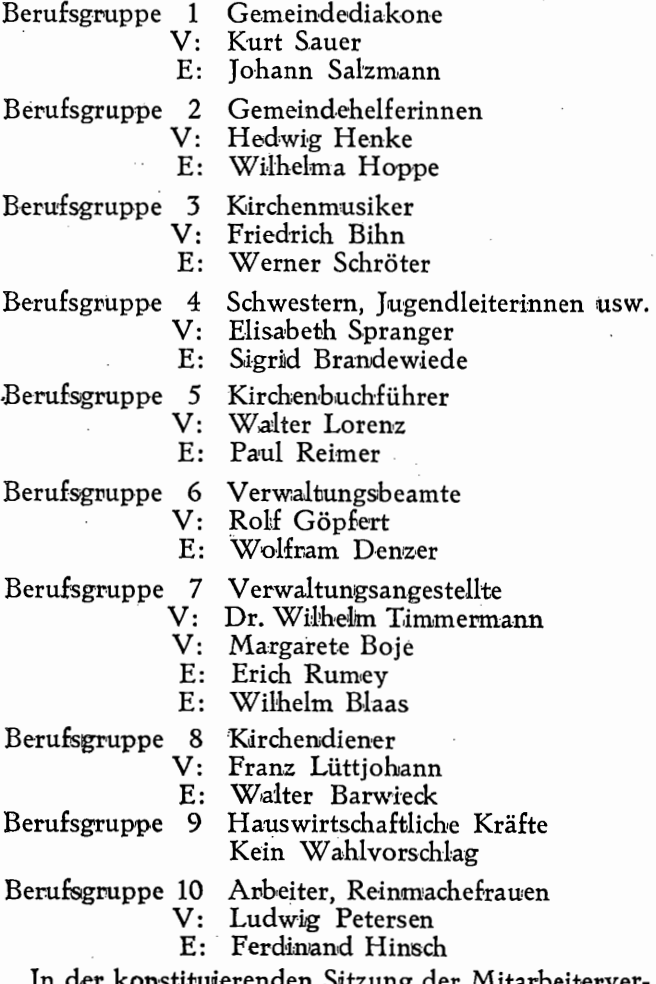

In der konstituierenden Sitzung der. Mitarbeitervertretung am .10. April 1958 wurde Dr. Wilhelm Timmermann zum Obmann und Kirchenmusikdirektor Friedrich Bihn zum stellvertretenden Obmann gewählt.<br>(2301)  $(2301)$   $(361)$ 

#### 2. Neuwahl eines Mitgliedes für die, Landessynode

Zum Nachfolger für den aus der Landessynode ausgeschiedenen Pastor Gerhard Pahl wählte der Kirchenvorstand der Kirchengemeinde Dulsberg in seiner Sitzung vom 24. April 1958 Pastor Alfred Krüger. (152)

### 3. Farbiger Viersprachenprospekt für den Hamburger Golddukat

Dieser Ausgabe der GVM liegt ein mehrsprachiger Prospekt für den Hamburger Golddukat bei.

Der Hamburger Golddukat, der einschließlich einer Spende für DM 36,- von allen Banken und Sparkassen in Hamburg abgegeben wird, wurde von der Hamburgischen Landeskirche für den Wiederaufbau der Kirchtürme von St. Jacobi und St. Georg hergestellt.

Da der Verkaufserlös voll dem Wiederaufbau der beiden genannten Türme zugute kommt, werden die Gemeinden um aktive Mithilfe bei der Werbung aufgerufen.

Die Gemeinden wevden daher gebeten, ihre Geldinstitute anzuregen, genügend Prospektmaterial und Golddukaten für den Verkauf bereitzuhalten. Prospektmaterial ist in der Bauabteilung des Landeskirchenrats erhältlich. Die Geldinstitute können den Goliddiukaten beim Norddeutschen Kassenverein, Hamburg 11, Gröningerstraße 10, anfordern. (5130)

#### 4. Kirchlicher Ausweis

Auf Grund verschiedener Anfragen gibt das Archiv des Landeskirchenrats hiermit bekannt, daß bei nachträglicher Ausstellung eines Kirchlichen Ausweises auch Taufen anderer christlicher Konfessionen mit dem Vermerk "Für richtige Abschrift" einzutragen sind. (322)

### *5.* Kollektenzusammenstellung für das Kalenderjahr 1957

{siehe Seite 38)

### VII. Berichtigungen

#### 1. Änderungen im Pastorenverzeichnis 1957

- Seite 2: Unter "Landessynode A. Präsidium u. B. Hauptausschuß" ist nach der Eintragung von "Ehlers, Hans, Rechtsanwalt, Dr., Präsident" hinzuzusetzen: "Ruf privat 909/661".
- Seite 4: Zwischen der Eintragung von "Pastor Andersen, Kurt" und "Pastor Baldenius, Paul-. Gerh." ist einzufügen: "Pastor Axmann, Karl-Heinz, (St.-Pauli-Nord)39, Grasweg 15, Ruf: 35 03 87 (Büro) I) 10. 5. 28, II) 14. 4. 57,  $III)$  ....".
- Seite 4: Zwischen der Eintragung von "Pastor Bolewski, Dr. Hans" und "Pastor Bornikoel, Dr. Bernhard" ist einzufügen: "Borck, Klaus &einhold (Gr.-Borstel) 20, Brödermannsweg· 78, Ruf: 58 26 43.

I) 1. 9. 28, II) 14. 4. 57, III) 8. 6. 58".

- Seite 5: Unter "Pastor Donndorf, Gotthold (Rauhes Haus und Landesverband der Inneren Mission)". Die gesamte Eintragung ist zu streichen.
- Seite 6: Unter "Pastor Folwart, Prof. Dr. Helmut (Allgemeines Krankenhaus Barmbek)" ist zu streichen: "Krankenhaus 61 16 41/342".
- Seite 6: Zwischen der Eintragung von "Pastor Folwart, Prof. Dr. Helmut" und "Pastor Gerber, Walter" ist einzufügen: "Pastor Gerber, Reinhold (Alt-Barmbek) 21, Hufnerstr. 17,  $Ruf: \ldots$ I) 8. 8. 28, II) 11. 11. 56, III)  $\ldots$ ".

- Seite 7: Unter "Pastor Krause, Werner" ist zu streichen: "(Epiphanien)". Dafür ist einzusetzen: "(Harvestehude)". Weiter ist zu streichen: "39, Wiesendamm 119, Ruf: 27 83 08". Dafür ist einzusetzen: "13, Rothenbaumchaussee 91, II., Ruf: 44 36 39". Das Einführungsdatum (II) ist zu ändern in: "26. 5. 58".
- Seite 7: Unter "Pastor Henning, Günther, (Allgem. Krankenhaus Heidberg) ist die Rufnummer: "53 19 81/243" zu streichen. Dafür ist einzusetzen: "Ruf: 59 92 53".
- Seite 8: Unter "Pastor Mielck, Martin (West-Barmbek)" ist das Einführungsdatum: "3. 6. 56" zu streichen. Dafür ist einzusetzen: "III) 8. 6. 58".
- Seite 9: Unter "Pastor Nerling, Mark, Dr. (Sozialpastor)" ist zu streichen: "36, Esplanade 16, Ruf: 34 27 23". Dafür ist einzusetzen: Hamburg-Fu., Farnstr. 52, Ruf: 59 65 32".
- Seite 9: Unter "Pastor Pahl, Gerhard" ist zu streichen: "(Dulsberg)". Dafür ist einzusetzen: "(Langenhorn)". Weiter ist zu streichen:, 43, Straßbunger Platz 6a, Ruf: 61 55 92". Dafür ist einzufügen: "La 1, Fibigerstr. 107, Ruf: '57 8702".
- Seite 9: Unter ,,Pastor Rahe, Heinz (St. Thomas)" ist zu streichen: "Johannes". Weiter ist zu streichen: "Ruf: 38 82 46". Dafür ist einzusetzen: "78 72 46".
- Seite 9: Unter ,,Pastor Reinke, Otfried" ist zu streichen: ,,28, Wilhelmsburger Str. 73, Ruf: 38 64 22, Sprechstunden: Freitag 18-19 Uhr".

5. Kollekfenzusammenstellung für das Kalenderjahr 1957

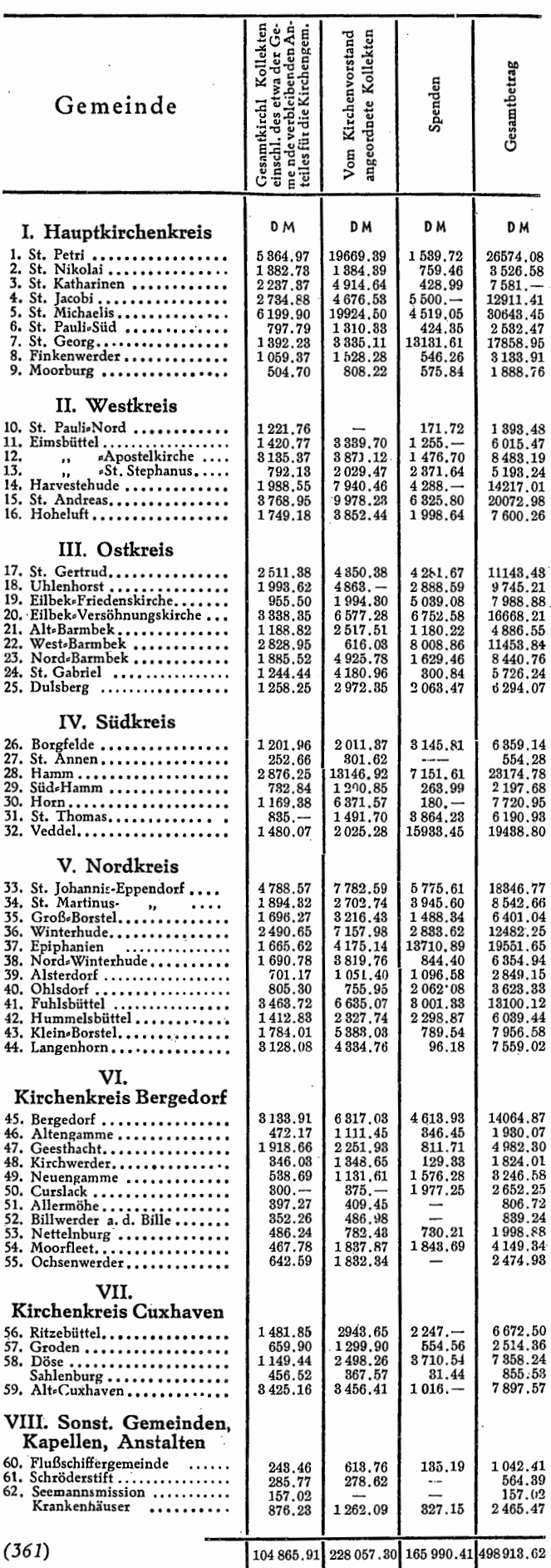

Dafür ist einzusetzen: "33, Hufnerstr. 112, I., Ruf: 61 91 96, Sprechstunden: Dienstag 17-18.30 Uhr, Freitag 9-10 Uhr".

- Seite 10: Unter "Pastor Rössing, Kurt" ist zu streichen: "(St. Nikolai)". Dafür ist einzusetzen: "(Seemannsmission)". Weiter ist zu streichen: "13, Harvestehuder Weg 91, Ruf: 44 29 60". Dafür ist einzufügen: "20, Kellinghusenstr. 12, 1., Ruf: 477636".
- Seite 11: Unter "Pastor Schwieger, Lothar (Moorfleet)" ist zu streichen: "Ruf: 38 75 29". Dafür ist einzusetzen: "Ruf: 78 75 29".
- Seite 11: Zwischen der Eintragung von: "Pastor Schwieger, Lothar (Moorfleet)" und "Pastor Sierig, Hartmut (Presse, Studentengemeinde)" ist einzufügen: "Pastor Severin, Günther (Eilbek-Friedenskirch~) 23, Ritterstraße 29. Ruf: 25 55 29, Sprechstunden: ..... , I) 11. 7. 30, II) 14. 4. 57, III) 13. 4. 58".
- Seite 11: Unter "Pastor Tetzlaff, Hans-Joachim" ist zu streichen: "St. Michaelis u. Ruf: 35 50 51". Dafür ist einzusetzen: "St.-Pauli-Nord und Ruf: 35 5031". Weiter ist die Eintragung unter "Sprechstunden" zu streichen.
- Seite 12: Unter "Pastor Wiemer, Traugott". Die gesamte Eintragung ist zu streichen.
- Seite 12: Unter "Hauptpastor Wölber, Hans-Otto. Dr. (St. Nikolai)" ist zu streichen: "20, Kellinghusenstraße 12, 1. und Ruf: 47 76 36". Dafür ist einzusetzen: "13, Harvestehuder Weg 91, I., Ruf: 44 29 60".
- Seite 12: Unter "Pastor Zacharias-Langhans, Christoffer" ist hinter "Ruf:" einzufügen: "26 54 21 ".
- Seite 13: Zwischen der Eintragung von "Pastor i. R. Dippe, Max" und "Pastor i. R. Erasmus, Georg," ist einzufügen: "Pastor i. R. Donndorf, Gotthold, Hbg.-Lokstedt, Höxterstraße 16, 1., Ruf: 47 34 31, 1.) 29. 4. 87, 2.) 1. 8. 14, 3.) 31. 12. 57, 4.) Rauhes Haus und Landesverband der Inneren Mission".
- Seite 14: Unter "Pastor i. R. Tamm, Heinrich" ist unter Ruf hinzuzufügen: "40 47 18".
- Seite 14: Zwischen der Eintragung von "Pastor i. R. Wenn, Hans" und "Pastor i. R. Wilhelmi, Heinrich" ist einzufügen: "Pastor i. R. Wiemer, Traugott, Villingen/Schwarzwald, Erlenstraße 5, 1.) 28. 2. 92, 2.) 12. 7. 22, 3.) 1. 4. 58, 4.) Untersuchungshaftanstalt".
- Seite 15: Unter "Pastor Isenberg, Paul (St.-Johannes-Kapelle)" ist zu streichen: "Ruf: 38 85 10". Dafür ist einzusetzen: "78 55 20".
- Seite 17: Unter "Hilfsprediger" sind zu streichen: "Axmann, Karl-Heinz", "Borck, Klaus-Reinhold", "Gerber, Reinhold", "Gipp, Bernhard", ,;Severin, Günther".
- Seite 17: Unter "Hilfsprediger Büttner, Peter, P." ist zu streichen: "(Cuxhaven) Cuxhaven, Holstenplatz 1, Ruf: Cuxhaven 44 67". Dafür ist ein: zusetzen: "(Dulsberg) 43, Straßburger Platz 2/4, Ruf: 6169 80 (Büro)".
- Seite 17: Unter "Hilfsprediger" sind hinzuzufügen: "Heidelbach, Werner, P. (St. Michaelis) 21, Hofweg 31 b. Mauck, 1) 11. 3. 30, II) 30. 3. 58,".
- Seite 17: Unter "Hilfsprediger" ist hinzuzufügen: "Nelle, Albrecht, P. (St. Nikolai) 20, Gustav-Leo-Straße 16, Ruf: 4772 46, 1) 1. 3. 31, II) 30. 3. 58."
- Seite 18: Unter "Vikare" sind nachzutragen: "Conrad, Wolfram, Hbg.-Lokstedt, Julius-Vosseler-Straße 95 b. Kwasniak, I) 9. 9. 33". "Gauß, Heinrich, Grünendeich 168, Post Steinkirchen, I) 15. 2. 32". "Hasselmeier, Werner, Hbg.-Altona, Beerenweg 2, I) 3. 11. 32". "Horwege, Helmut, 19, Osterstraße 24, 1) 21. 7. 30".
- Seite 18: Unter "Vikare" sind zu streichen: "Heidelbach, Werner" und "Nelle, Albrecht".
- Seite 20: Zwischen der Eintragung von "Gemeindediakon Roettig, Helmut" und "Gemeindediakon Salzmann, Johann" ist einzufügen: " Gemeindediakon Ripke, Hermann (Langenhorn) 34, Beim Rauhen Hause 21".
- Seite 21: Unter "Gemeindehelferin v. Poeppinghausen, Gertrud". Die gesamte Eintragung ist zu streichen.
- Seite 21: Unter "Gemeindehelferin Sohmidt, Auguste". Die gesamte Eintragung ist zu streichen.
- Seite 21: Zwischen der Eintragung von "Gemeindehelferin Bode, Rose" und "Gemeindehelferin Ehlers, Gertrud" ist einzufügen: "Bork, Ursula (Epiphanien) 39, Wiesendamm 125".
- Seite 21: Zwischen der Eintragung von "Gemeindehelferin Lütjens, Eva" und "Gemeindehelferin Radek, Charlotte" ist einzufügen: "Gemeindehelferin Lützen, Dorothee (Fuhlsbüttel) Hbg.-Fu., Hummelsbüttler Kirchenweg 8".
- Seite 21: Nach der Eintragung von "Gemeindehelferin Lützen, Dorothee (Fuhlsbüttel) ist nachzutragen: "Gemeindehelferin Prüß, Sigrid (St. Nikolai) 20, Woldsenweg 11".
- Seite 21: Unter "Gemeindehelferin Feindt, Gerda" ist zu streichen: "(Borgfelde)". Dafür ist einzusetzen: "(Eilbek-Versöhnungskirche)".
- Seite 23: Unter "Kirchenbuchführer Hein, Siegfried (Veddel)" ist die Rufnummer des Büros zu streichen. Dafür ist einzusetzen: "Ruf: 78 6422".
- Seite 23: Unter "Kirchenrendant Schardt, Walter (St. Thomas)" ist die Rufnummer: "38 63 97" zu streichen. Dafür ist einzusetzen: "Ruf: 78 63 97".
- Seite 23: Zwischen der Eintragung von "Kirchenrendant Schardt, Walter und Kirchenbuchführer Struck, Hans"'ist einzufügen: "Kirchenbuchführer Sehübel, Heinrich (W est-Barmbek) 21, Weberstraße 18".

- Seite 24: Unter "Kirchenmusiker Drenkhahn, Alwin, . (Veddel)" ist die Ruf-Nr. zu streichen. Dafür ist einzusetzen:  $.786280$ ".
- Seite 27: Unter ,,Hauptkirche St. Nikolai" ist nachzutragen: ,,Gemeindehelferin Sigrid Prüß".
- Seite 27: Unter ,,Hauptkirche St. Michaelis" ist hinter "Kantor und Organist" zu streichen: "Friedrich Brinkmann". Dafür ist einzusetzen: "Friedrich Bihn".
- Seite 28: Unter "St.-Pauli-Nord" ist nach: "Pastor Schulze, Oscar, einzufügen: "P. Axmann" und ,,P. Tetzlaff".
- Seite 28: Unter "Harvestehude" ist nach "Pastor Lang" einzufügen: "P. Krause".
- Seite 29: Unter "III. Ostkreis" ist hinter "Konventsvorsitzender" zu streichen: ,,Pastor Hagemeister". Dafür ist einzusetzen: "Pastor Rode".
- Seite 29: Unter ,,Eilbek-Versöhnungskirche" ist hinter ,,Gemeindehelferin" zu streichen: ,,Gabriele von Allwörden". Dafür ist einzusetzen: "Gerda Feindt".
- Seite 29: Unter ,,West-Barmbek" ist hinter ,,Kirchenbuchführer" zu streichen: "Emil Wiechert". Dafür ist einzusetzen: "Heinrich Schübel".
- Seite 29: Unter "Nord-Barmbek" ist hinter "Organist" zu streichen: "Wilhelm Matthies".
- Seite 29: Unter "St. Gabriel" ist hinter "Gemeindehelferin" zu streichen: ,;Maria Charlotte Behse".
- Seite 29: Unter "Dulsberg" ist hinter "Vorsitzender" zu streichen:""P. Pahl".
- Seite 30: Unter "St. Thomas" ist zu streichen: "Ruf: 38 63 97". Dafür ist einzusetzen: "78 63 97".
- Seite 30: Unter "Veddel" ist zu streichen: "Ruf: 38,6422". Dafür ist einzusetzen: "78 6422".
- Seite 31: Unter "Groß-Borstel" ist zu streichen: "NN". Dafür ist einzusetzen: "Borck".
- Seite 31: Unter "Epiphanien" ist zu streichen: "P. Krause". Hinter "Gemeindehelferin" ist einzufügen: "Ursula Bork".
- Seite 31: Unter "Fuhlsbüttel" ist hinter "Gemeindehelferin" einzufügen: "Dorothee Lützen".
- Seite 32: Unter "Langenhorn" ist hinter der Eintragung von: "P. v. d. Fecht (2)" einzutragen: P. Pahl  $(5)$ " Weiter ist hinter: "Gemeinde-Diakone" hinzuzufügen: "Hermann Ripke".
- Seite 32: Unter ,,Geesthacht" sind die Rufnummern: "208" in "2208" und "505" in "2505" zu ändern.
- Seite 33: Unter "Moorfleet" ist die Rufnummer ,,38 75 29" zu streichen. Dafür ist einzusetzen: ,,78 75 29".
- Seite 34: Unter "Deutsche evang.-reformierte Gemeinde in Hamburg" ist zu streichen: "Raboisen 23". Dafür ist einzusetzen: "Ferdinandstraße 23".
- Seite 34: Unter "Evangelisch-lutherische Kirche St. Anschar in Hamburg" ist nach der Eintragung "36, St.-Anschar-Platz" hinzuzusetzen: "Ruf: 3438 97".
- Seite 34: Unter ,,St.-Johanneskapellengemeinde" ist zu streichen: ,,Ruf: 38 8510". Dafür ist einzusetzen: ,, 78 *55* 20".
- Seite 35: Unter ,,d) Semannspfarrämter" ist zu streichen: "Rainer Clasen". Dafür ist einzusetzen: "Kurt Rössing".
- Seite 36: Unter "a) Universitäts-Krankenhaus Eppendorf" ist hinter "Pastor Dr. Heinz Mülbe" zu streichen: "Ruf: Amt 48 10 41/261".
- Seite 36: Unter "b) Allgem. Krankenhaus St. Georg" ist hinter "1, Lohmühlenstr. 5" zu streichen: "Ruf: Amt 241101 Nr. 128".
- Seite 36: Unter "c) Allgem. Krankenhaus Barmbek" ist hinter ,,Pastor Dr. Helmut Polwart" zu streichen: "Ruf: 61 16 41/342".
- Seite 37: Unter "e) Allgem. Krankenhaus Heidberg" ist zu streichen: "Amt 53 19 81/243". Dafür ist einzusetzen: ,,Amt 59 92 53".
- Seite 40: Unter "Missionsakademie an der Universität Hamburg" ist zu streichen: "Hbg-.Hochkamp, Rupertistr. 67". Weiter ist zu streichen: ,,Ruf: 82 86 42. Dafür ist einzufügen: "13, Mittelweg 143, Ruf: 44 44 85".
- Seite 42: Unter ,,Verein für Innere Mission" ist zu streichen: "1, Holzdamm 36 und Ruf: "2431 76". Dafür ist einzusetzen: "20, Lokstedter Weg 46, Ruf: 47 50 89".
- Seite 55: Unter "Pastor Lange, Heinrich (Wilhelmsburg-Bahnhof)" ist zu streichen: "Bahnhof". Weiter ist zu streichen: "Ruf: 38 75 05". Dafür ist einzusetzen: "St. Raphael". Weiter ist einzusetzen: "Ruf: 75 75 05".
- Seite 56: Unter "Wilhelmsburg-Bahnhof" ist zu streichen: "Bahnhof". Weiter ist zu streichen: ,,Ruf: 386496". Dafür ist einzusetzen: "St. Raphael". Weiter ist einzusetzen: "Kuf: 75 7505".
- Seite 56: Unter "Kirchenmusiker Hensel, Gustav (Wbg.-Bahnhof)" ist zu streichen:,, Bahnhof". Dafür ist einzusetzen: "St. Raphael". Weiter ist hinzuzusetzen: ,,Ruf: 75 79 09".
- Seite 57: Unter ,,Helfer im Pfarramt" ist nachzutragen: ,,Koch, Horst (Wilhelmsburg-St. Raphael) Hamburg-Wilhelmsburg, Wehrmannstraße 7, Ruf: 75 75 05".
- Seite 57: Unter "Gemeindehelferinnen" ist hinter ,,Lange, Johanna (Wbg.-Bahnhof)" zu streichen: "Bahnhof". Dafür ist einzusetzen: "St. Raphael". Weiter ist hinzuzusetzen: "Ruf: 75 75 05".

#### 2. Berichtigung der GVM

In GVM Jahrgang 1957, Nr. 7, Seite 36, linke Spalte muß es unter 7. richtig heißen: (1) Die Beamten erhalten für jedes eheliche Kind ...

Herausgegeben vom Landeskirchenrat der Evang.•lutb. Kirche im Hamburgischen Staate. Phönix•Druck, Hamburg 4. 700. 6. 58.